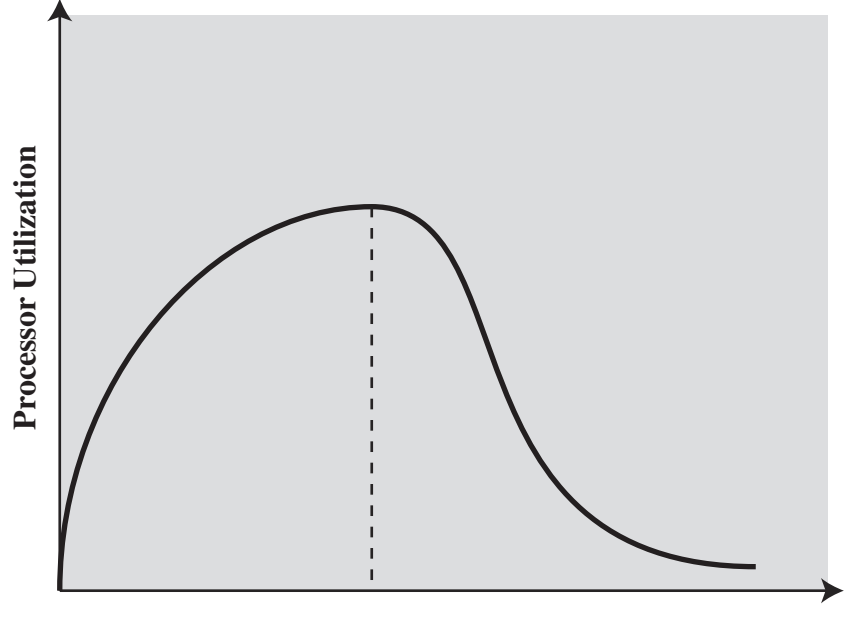

**Multiprogramming Level**

## **Figure 8.21 Multiprogramming Effects**